## **Afficher le contenu de tous les fichiers sources valides d'apt.**

```
find /etc/apt -type f -regex ".*\.\(list.*\|sources.*\)$" -exec bash -c
'echo -e "\n$1"; [[ "${1##*/}" =~ (list|sources)$ ]] && cat -n "$1"' _ '{}'
\setminus;
```
Elle liste aussi tous les fichiers contenant list ou sources dans leur extension sans en afficher le contenu.

Un fichier source valide doit avoir l'extension **.list** ou **.sources**

## **Exemple de retour**

```
/etc/apt/sources.list
/etc/apt/sources.list.d/VirtualBox.sources
      1 # Sources pour VirtualBox
      2
      3 Enabled: yes
      4 Types: deb
      5 URIs: https://download.virtualbox.org/virtualbox/debian
      6 Suites: bullseye
      7 Components: contrib
      8 Architectures: amd64
      9 Signed-by: /usr/share/keyrings/oracle_vbox_2016-archive-keyring.gpg
/usr/share/keyrings/oracle_vbox-archive-keyring.gpg
/etc/apt/sources.list.d/paquets-sources.sources
      1 # Sources pour Bullseye :
     \mathcal{L} 3 Enabled: no
      4 Types: deb-src
      5 Uris: https://deb.debian.org/debian
      6 Suites: bullseye bullseye-updates proposed-updates
      7 Components: main contrib non-free
      8
      9 Enabled: no
     10 Types: deb-src
     11 URIs: https://security.debian.org/debian-security
     12 Suite: bullseye-security
     13 Components: main contrib non-free
/etc/apt/sources.list.d/bullseye.sources
      1 # Sources list pour Bullseye :
     \overline{2} 3 Types: deb
      4 URIs: https://deb.debian.org/debian
      5 Suites: bullseye bullseye-updates proposed-updates bullseye-
backports
```
utilisateurs:tawal:commandes:afficher-les-sources http://debian-facile.org/utilisateurs:tawal:commandes:afficher-les-sources

```
 6 Components: main contrib non-free
 7
 8 Types: deb
 9 URIs: https://security.debian.org/debian-security
 10 Suites: bullseye-security
 11 Components: main contrib non-free
```
From: <http://debian-facile.org/> - **Documentation - Wiki**

Permanent link: **<http://debian-facile.org/utilisateurs:tawal:commandes:afficher-les-sources>**

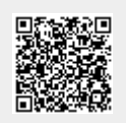

Last update: **16/05/2023 22:06**